Date:2014/4/1

# Communication Protocol Specification For UST Series LA Type

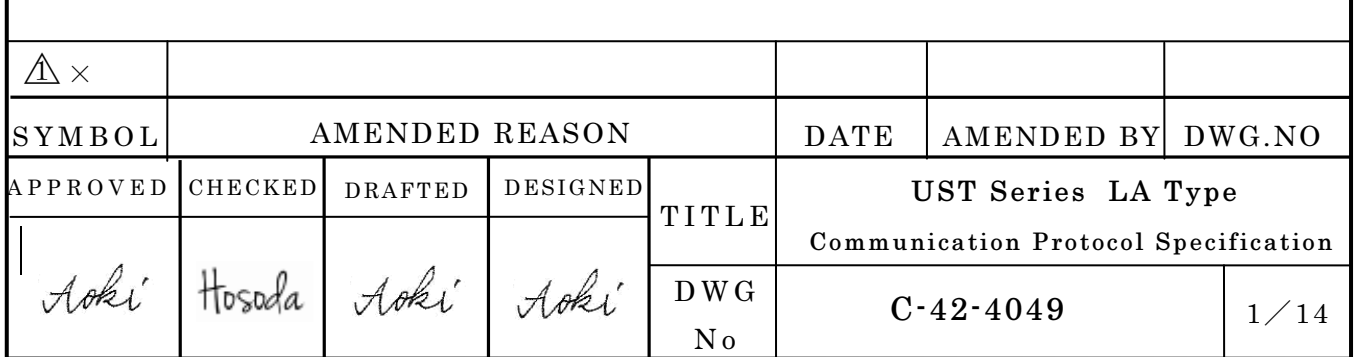

**CHOKUYO AUTOMATIC CO.,LTD** 

#### 1. Introduction

This document describes the specification of the communication protocol and control commands related to the UST Series LA type sensor. This specification is partly compliant with the Sensor Communication Interface Protocol (SCIP). Due to the nature of the sensor, some limitations are introduced to SCIP. For more information, please refer to the separate  $C$ -42-03320B<sup>1</sup> or  $C$ -42-03886<sup>2</sup>. From now onward to distinguish this communication specification from SCIP, it will be referred as "SCIP-LA".

### 2. Communication interface

This sensor uses one of the following communication interfaces.

### $USB2.0$

Transfer speed is full speed. Device class is compatible with Communication Device Class (CDC). It is recognized as a serial port (virtual COM port) from a host side. Access to the device from the application should be done only when the host-device configuration is complete and host recognizes the device. (When using USB connection, port should be opened only after the OS assigns the number to the device.)

### Ethernet 100BASE-T

TCP/IP is used for communication. The factory default for the network address settings are listed below.

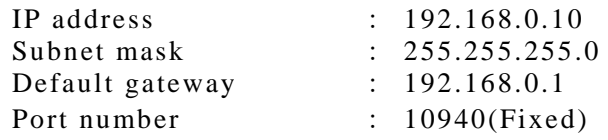

### RS-422

Serial communication is performed using one-to-one communication basis. Communication setting is as follows (Parity: None, Data bit: 8, Stop bit: 1, Flow control: None.) Please refer to SS command for more information related to supported Bit Rate and Bit Rate switching.

Please refer to the product specification for more information related to the communication.

### 3. Communication sequence

A basic communication is described as the host sends a request message to the sensor, then the sensor reply with a response message to the host. There are two communication patterns: One response per request and multiple responses per request. The first is called "Handshake" and the second is called "Continuous".

1 http://www.hokuyo-aut.jp/02sensor/07scanner/download/products/utm-30lx/

<sup>2</sup> http://www.hokuyo-aut.jp/02sensor/07scanner/download/products/utm-30lx-ew/

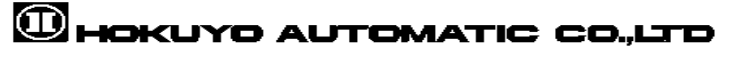

4. Communication format

All characters used for communication are ASCII code in addition to CR, LF.

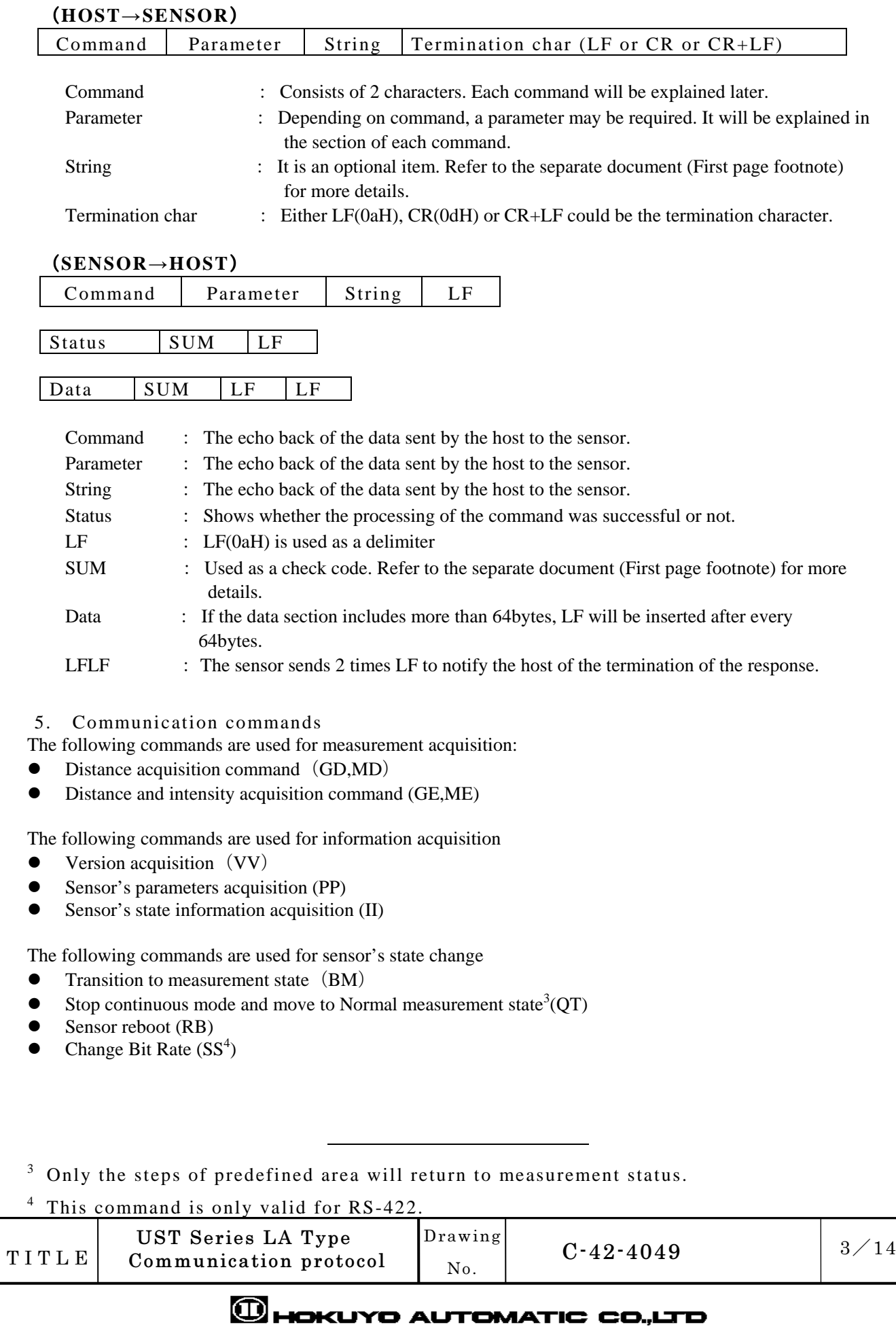

## 【GD Command】

The latest distance data is returned when this command is received. Before using this command, make sure the laser is activated for all steps and the measurement is started using "BM" command. However, in SCIP-LA, using this command without "BM" command will result in returning valid measurement for steps defined in the current area. Remaining steps would have error code. Please refer to the below table for distance error code.

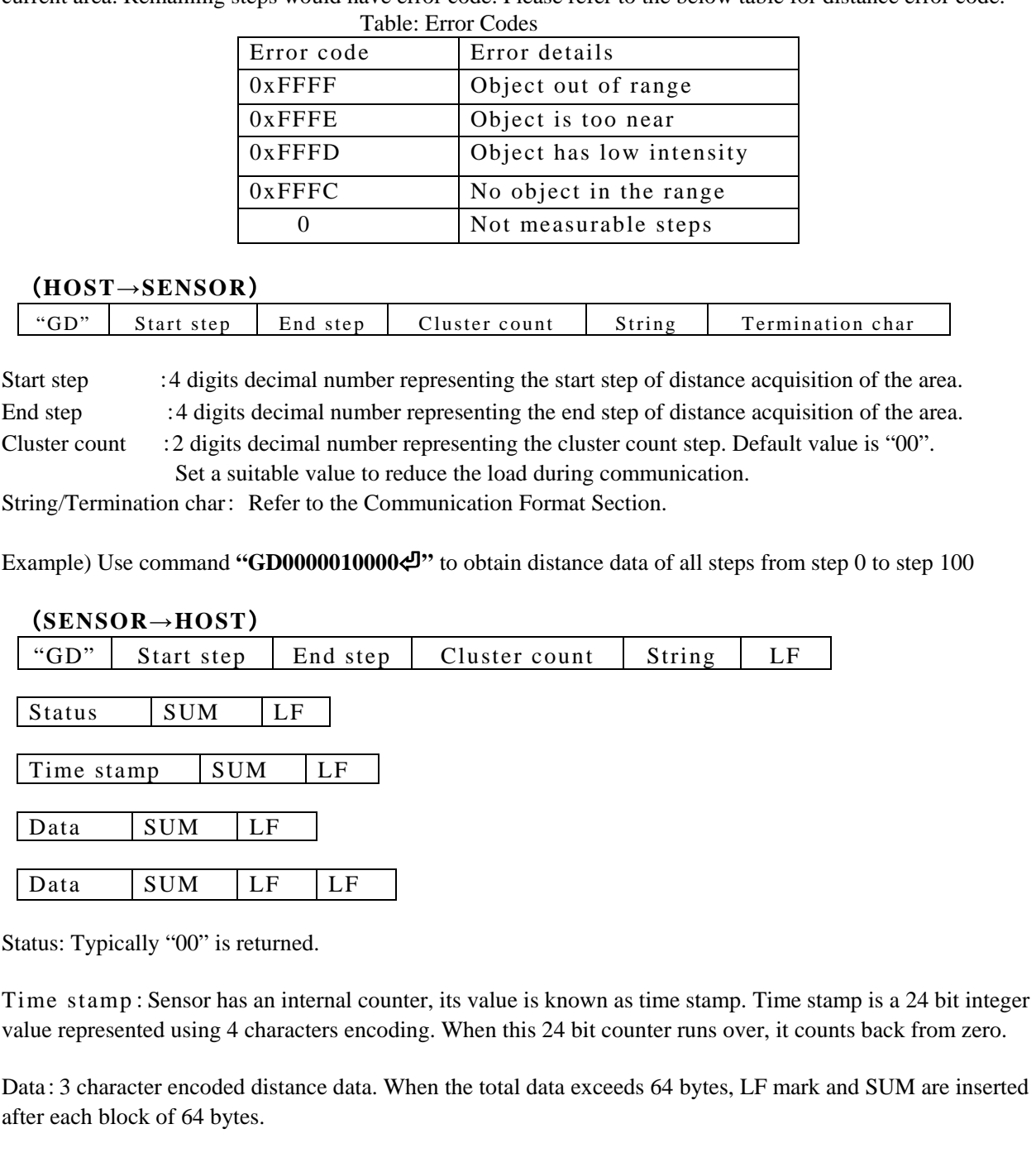

Drawing No.

In SCIP, a character encoding method is used in order to compress the data sent to the host. It is defined as follows. Numbers are divided in groups of 6 bits. 30h value is added to each group. The result 6 bits encoding is ordered from high-order to low-order bits. After encoding, if the number of generated characters is two, then it is called "two characters encoding". If three characters, then it is called "three characters encoding" and if four characters, then it is called as "four characters encoding".

Example) Decoding of 3 character encoded distance data having "1Dh"as encoded value.

 '1' (31h) 'D' (44h) 'h' (68h) ↓ Subtract 30h 1h 14h 38h ↓ Merge 000001 010100 111000 ↓ Decimal Value 5432mm

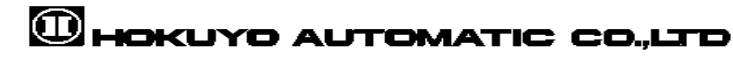

## 【MD Command】

The distance data obtained within the specified condition is returned when this MD command is received.

(**HOST**→**SENSOR**)

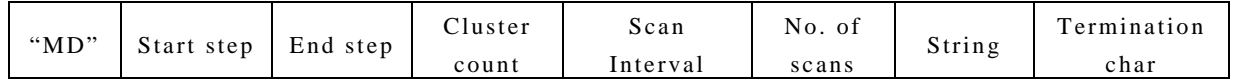

Start step/End step/Cluster count: Refer to the GD command section.

Scan Interval : 1 digit decimal number representing the number of scan to skip. Default value is '0'. Set a suitable value to reduce the load during communication.

Number of scans :2 digit decimal number representing the requested number of scan data. Use "00" to obtain continuous unlimited scans.

Example) Use command**"MD0000010000000**⏎**"** to obtain unlimited distance data of all steps from step 0 to step 100 without skipping scans

Initial response after the command is received

(**SENSOR**→**HOST**)

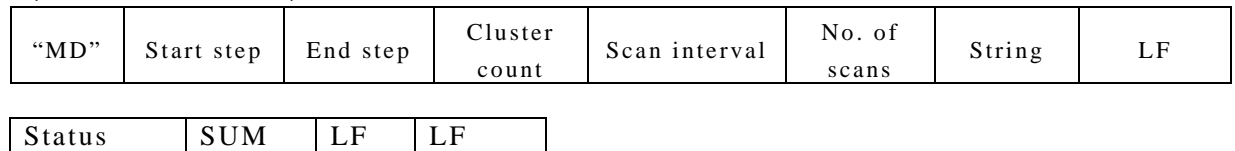

Status:Typically "00" is returned.

Continuous response of distance data

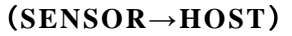

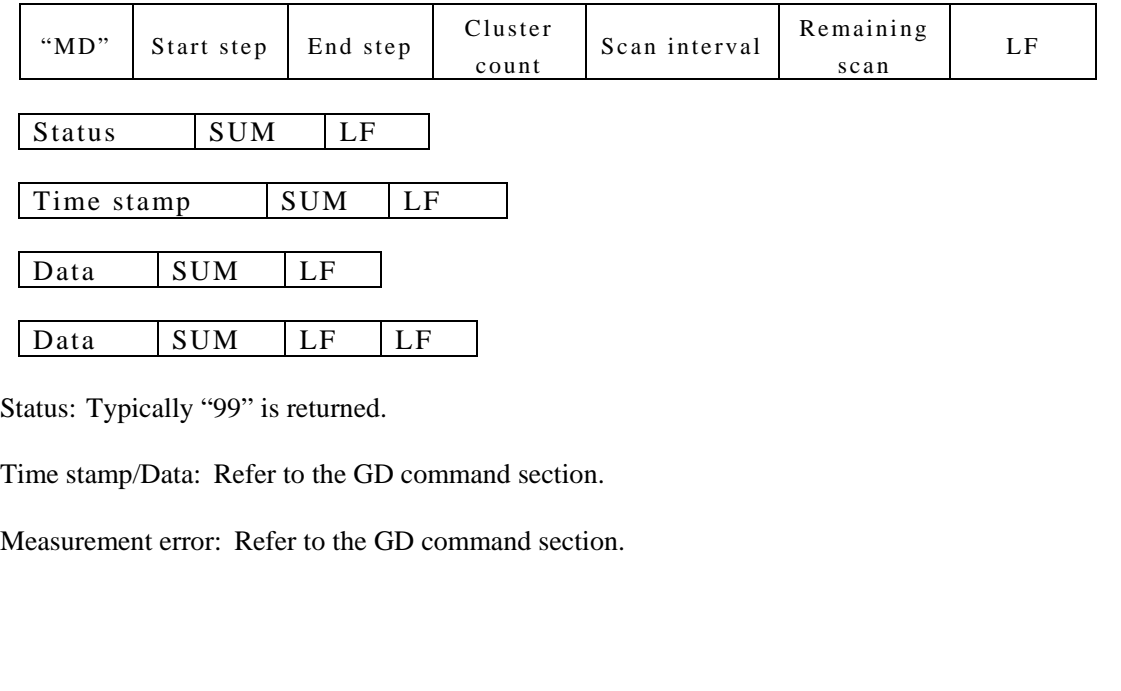

# **CHOKUYO AUTOMATIC CO.,LTD**

## 【GE Command】

GE command works the same way as GD command. The difference with GD command is that GE command returns not only distance data but also intensity.

## (**HOST**→**SENSOR**)

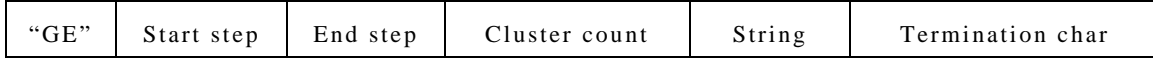

Start step/End step/Cluster count: Refer to the GD command section.

### (**SENSOR**→**HOST**)

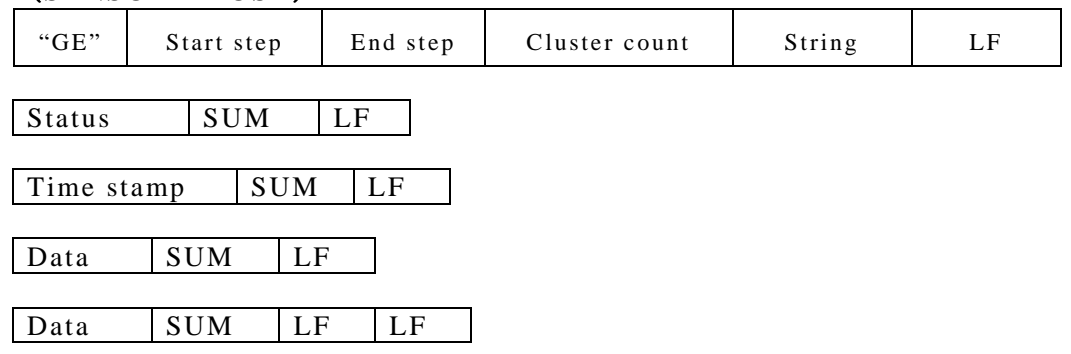

Data: It is consists of distance data (Refer to the GD Command section) and intensity. All data are 3 characters encoded.

Intensity is the reflected strength of the laser. The reflected laser intensity value is represented by 18-bit data. It is a relative number without a unit. Intensity may differ depending upon the distance, material and detection angle of the object. Therefore, users should check the detection capability verification test.

# **CHOKUYO AUTOMATIC CO.,LTD**

### 【ME Command】

ME command works the same way as MD command. The difference is similar to GE command as ME command returns also intensity.

### (**HOST**→**SENSOR**)

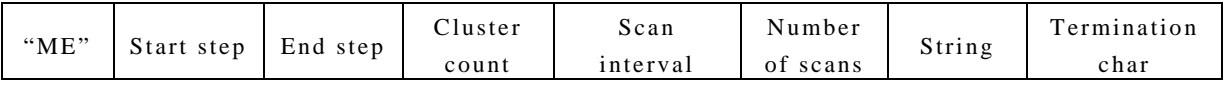

Start step/End step/Cluster count: Refer to the GD command section. Scan interval/Number of scans: Refer to the GE command section.

Initial response after the command is received.

## (**SENSOR**→**HOST**)

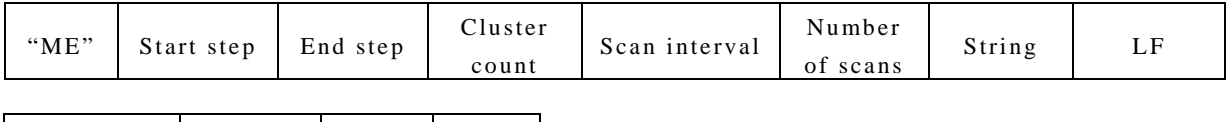

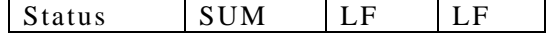

Status: Typically "00" is returned.

Continuous response of distance data and intensity

## (**SENSOR**→**HOST**)

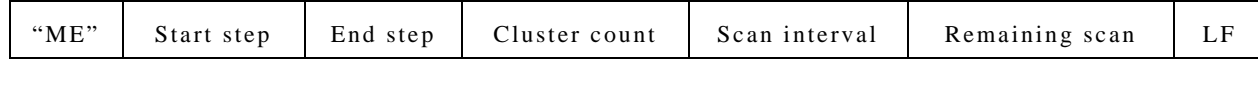

Status SUM LF

Time stamp SUM LF

Data SUM LF LF

Status: Typically "99" is received.

Time stamp: Refer to the GD command section.

Data: Refer to the GE command section

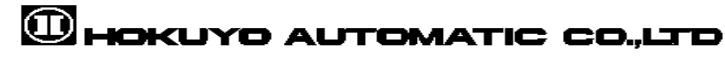

## 【BM Command】

This command is used to switch the sensor to measurement state, emission of the laser and to start measurement. However, in SCIP-LA, this command is used to switch from current area limited measurement into full field measurement state.

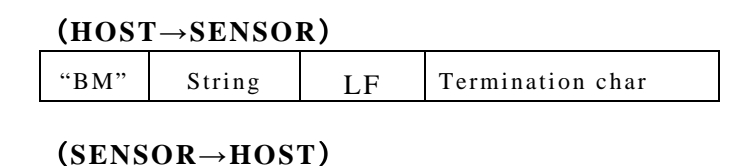

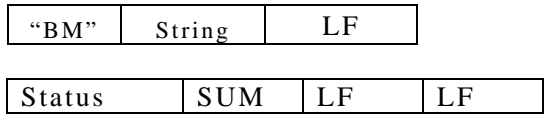

Status: Typically "00" is returned.

Example) **"BM**⏎**"** 

## 【QT Command】

This command is used to stop the current measurement state and switch to idle state. However, in SCIP-LA, this command stops transmitting the data during continuous mode. Also, returns to normal state during the measurement of data with laser activated for all steps.

## (**HOST**→**SENSOR**)

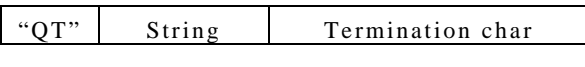

## (**SENSOR**→**HOST**)

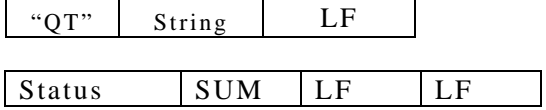

Status: Typically "00" is returned.

Example) "QTe"

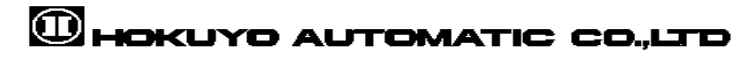

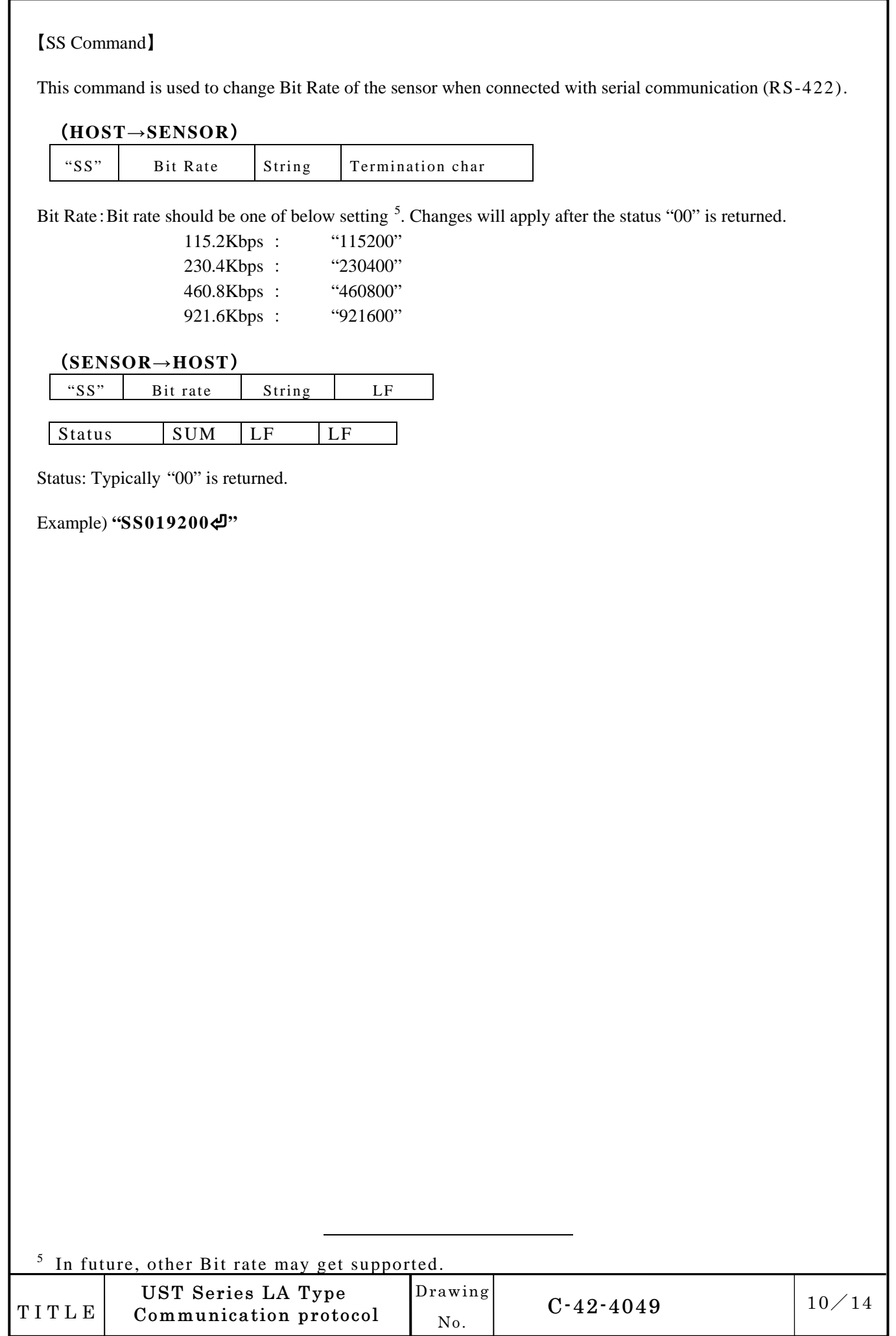

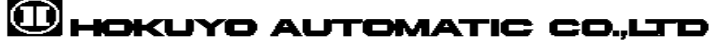

## 【VV Command】

This command is used to obtain version information of the sensor.

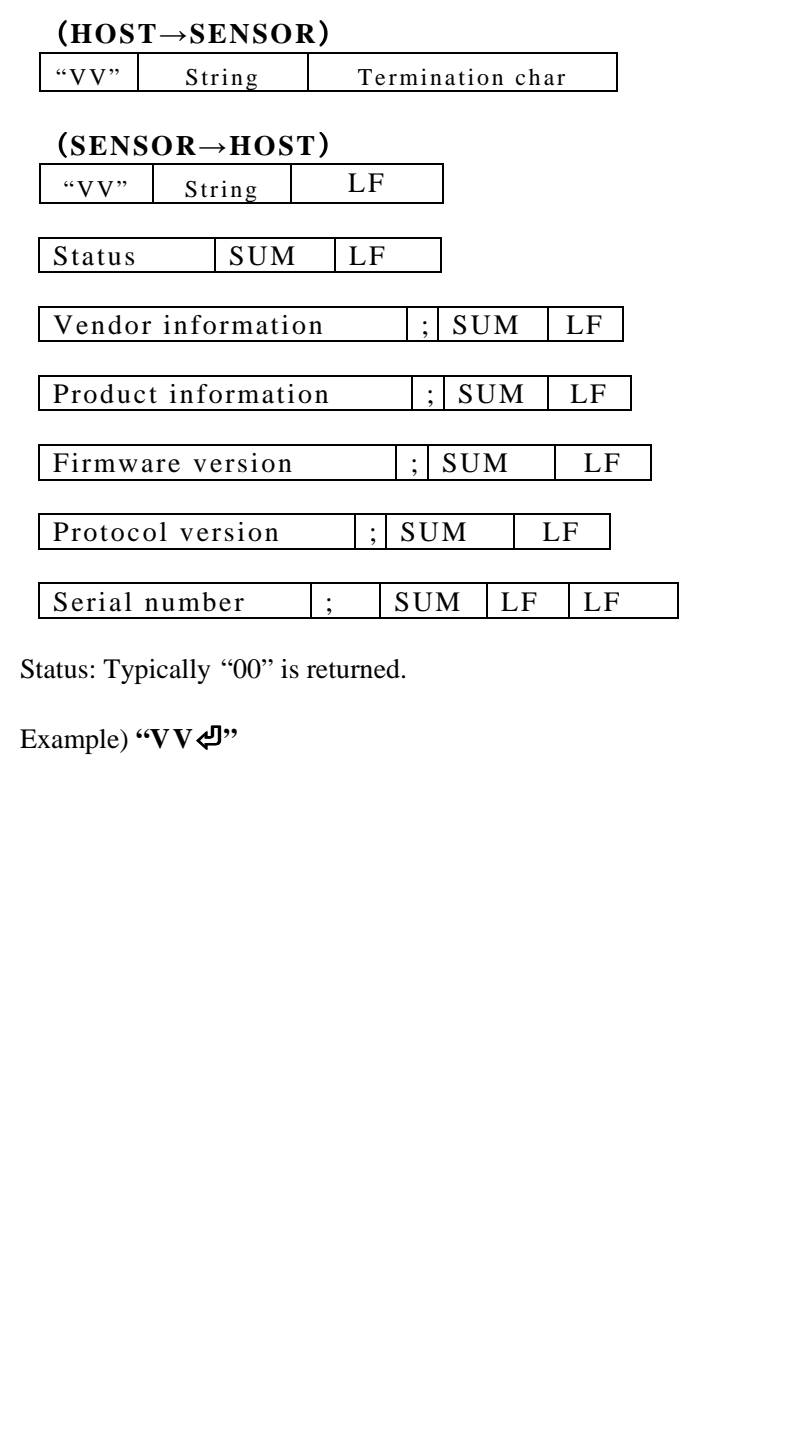

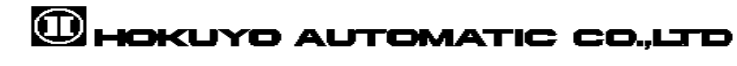

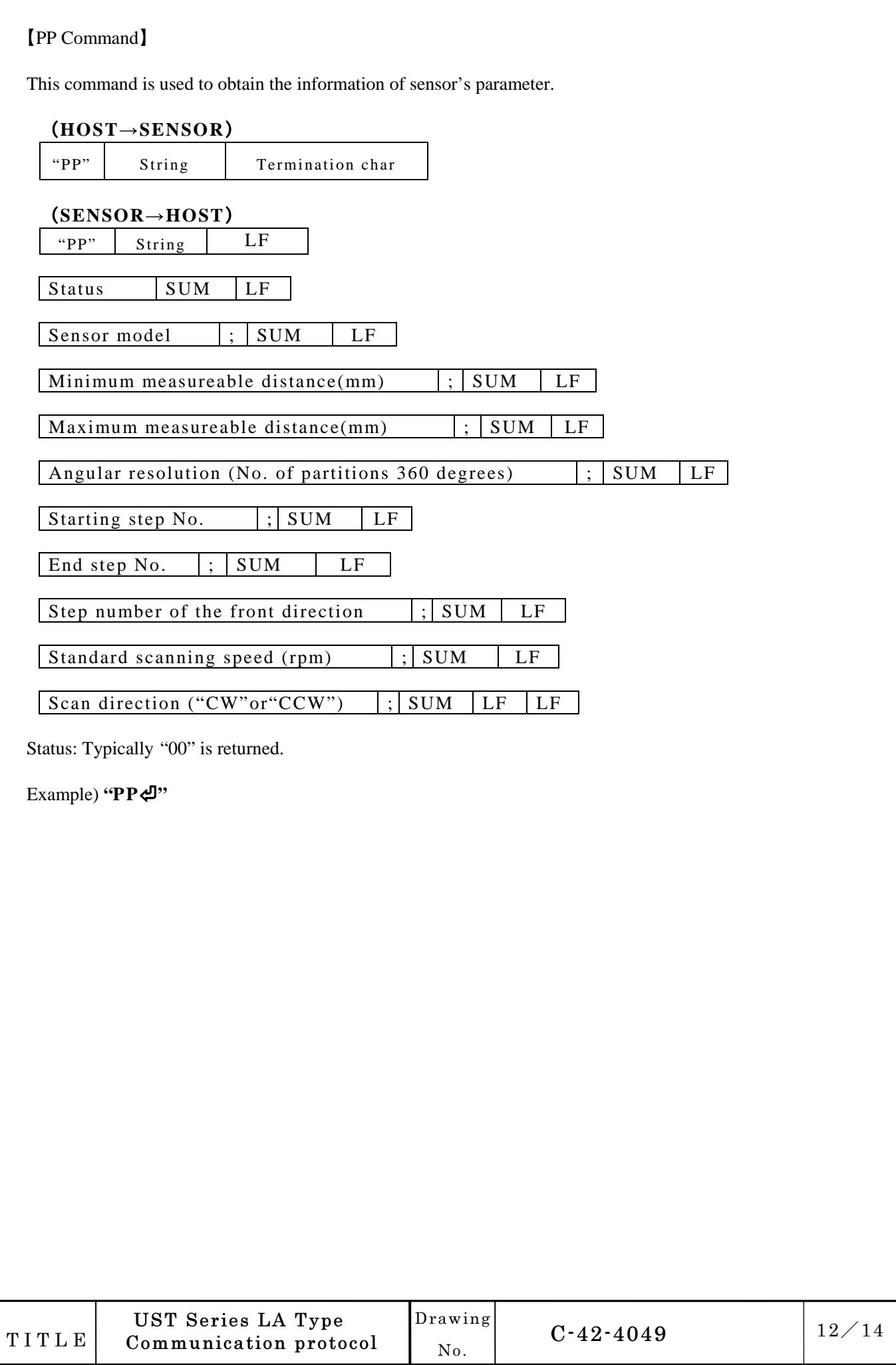

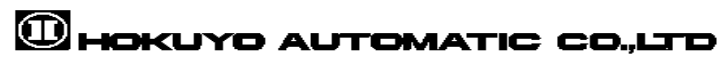

## 【II Command】

This command is used to obtain status information of the sensor. Also, error number is returned during error state.

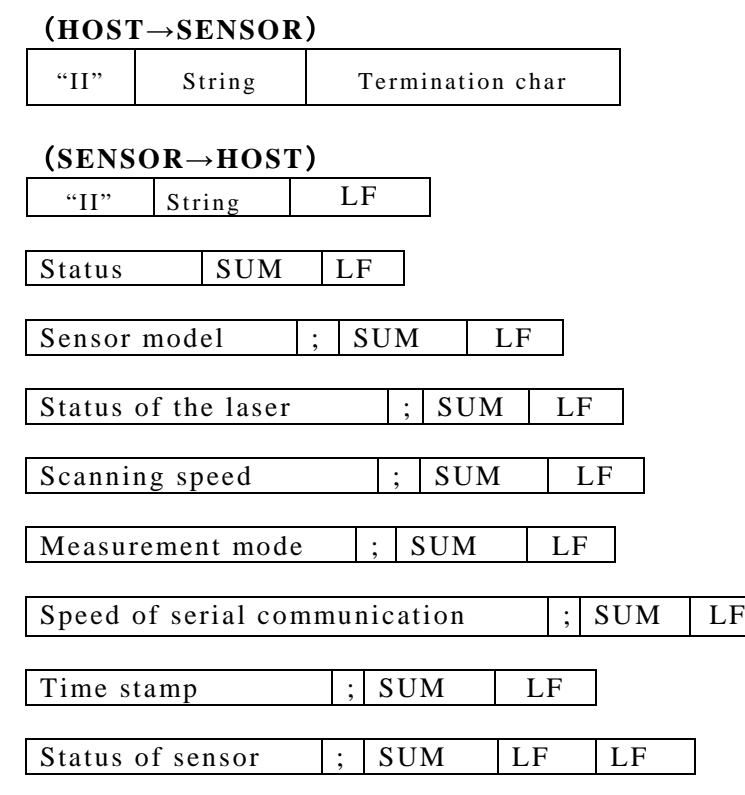

Status: Typically "00" is returned.

During the error state of the sensor, error code is displayed after "STAT" in such a case, consider reporting it to our company including the contents of "II", "VV" command response.

Example) **"II**⏎**"**

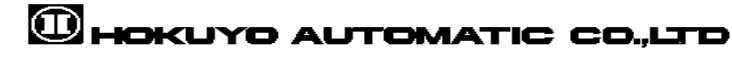

## 【RB Command】

This command is used to reboot the sensor. However, it requires a special procedure to use it. Within 1 second, 2 request messages should be sent and their corresponding response message should be received. Otherwise, the sensor continues to be in the same state and does not reboot. However, in SCIP-LA, this RB command is only valid when sensor stops due to error.

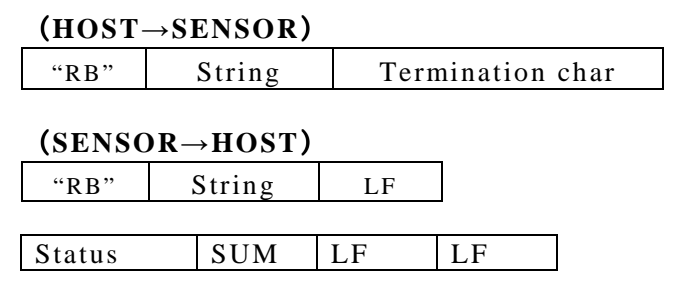

Status: Typically, the  $1<sup>st</sup>$  time "01" is returned. The  $2<sup>nd</sup>$  time "00" is returned.

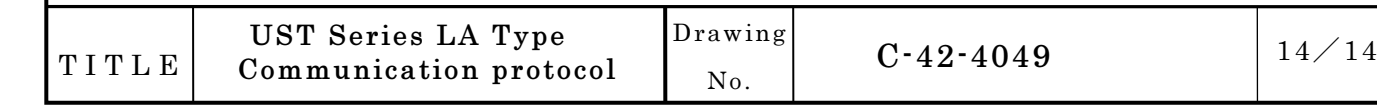

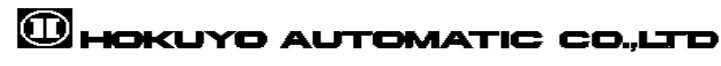